## **CAPÍTULO 6**

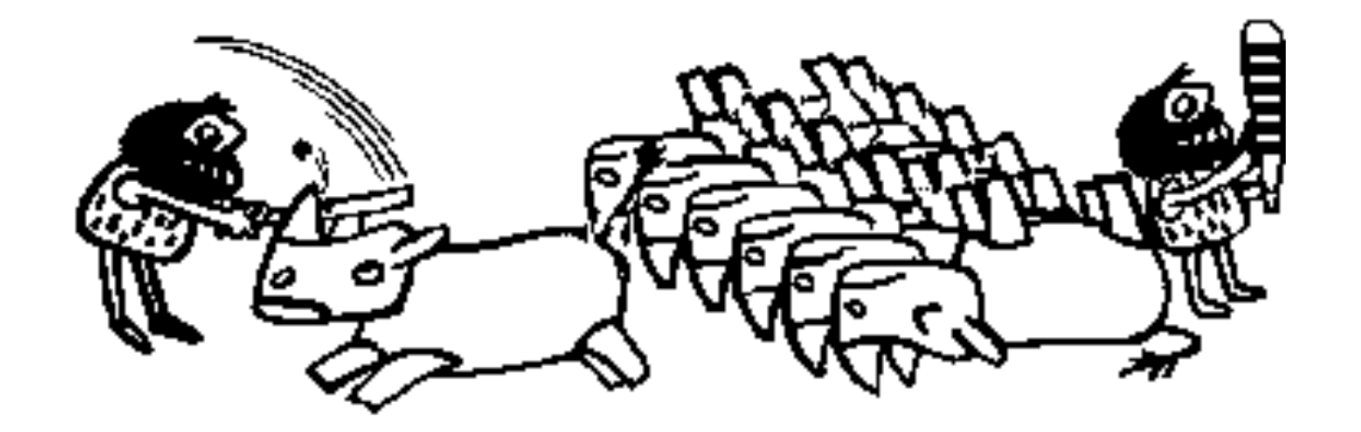

#### **ECUACIONES DIFERENCIALES:EL PROBLEMA DEL VALOR INICIAL**

*El objetivo de este capítulo es introducir alestudiante a dominar los principalesmétodos de resolución de ecuacionesdiferenciales, incluyendo los métodos de unsolo paso y los métodos multipasos. Al final de este capítulo el estudiante podráaplicar diferentes técnicas y tendrá la capacidad para decidir, a través del errorcometido <sup>y</sup> del tiempo involucrado, cuál es la mejor.*

#### **EJEMPLO ECUACION DIFERENCIALORDINARIA DE PRIMER ORDEN**

$$
\mathbf{A} \rightarrow \mathbf{B} + \mathbf{C}
$$
\n
$$
\begin{cases}\n\frac{dC_A}{dt} = -kC_A V \\
\frac{dC_B}{dt} = kC_A V \\
\frac{dC_C}{dt} = k(C_A)V\n\end{cases}
$$
\n**REACTOR**

#### **EJEMPLO ECUACION DIFERENCIALORDINARIA DE SEGUNDO ORDEN:**

**Flujo de Calor Estacionario y Unidimensional(sin generación de calor) en Coordenadas Cilíndricas**

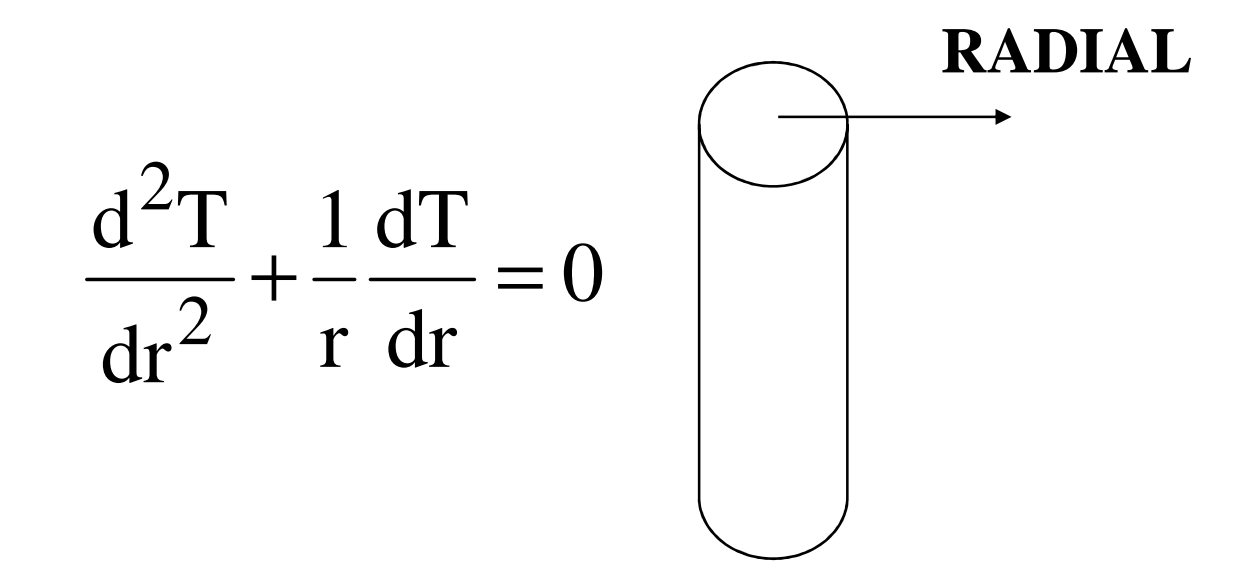

#### **ECUACIONES DIFERENCIALES**

#### •**PROBLEMAS DE VALOR INICAL (PVI)**•**PROBLEMAS DE VALOR DE FRONTERA (PVF)**

•**PROBLEMAS DE VALOR INICIAL Y DE FRONTERA (MIXTO: PVIF)**

## **PROBLEMAS DE VALOR INICIAL**

#### **CLASIFICACION**

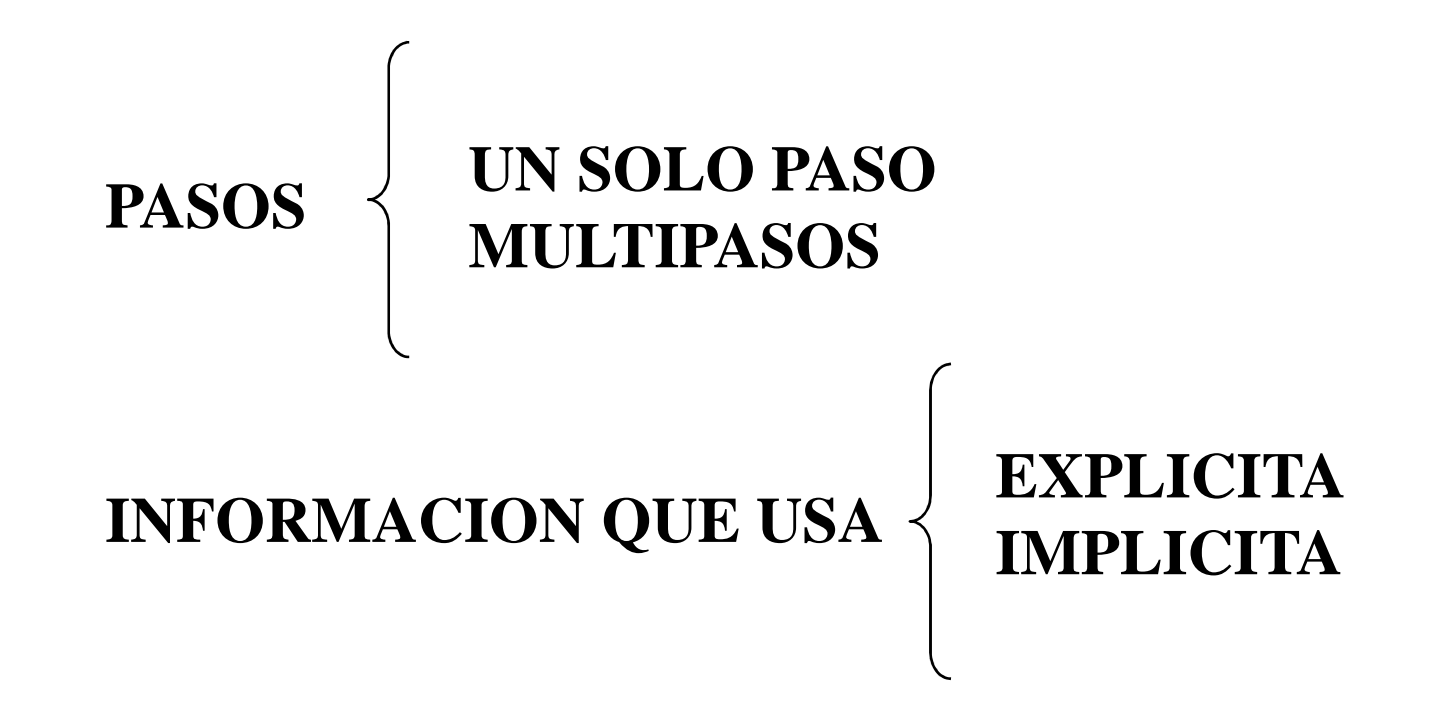

## **EDO DE ORDEN DOS O SUPERIOR**

- Se reducirán mediante cambios de variables adecuados a sistemas de EDO's de primer orden.
- En la lámina siguiente hay un ejemplo de reducción del orden de una EDO.

### **EJEMPLO**

 $y'$ ''(t) +  $y(t) = 0$ 

 $\overline{\phantom{a}}$  $\left\{\begin{matrix} \phantom{a} \phantom{a} \phantom{a} \phantom{a} \end{matrix}\right\}$ == ∪<br>= = = $y''(0) = -2$  $y'(0) = 0$  $\n Conditiones \n | \n y(0) = 1 \n y'(0) = 0$ 

**Proponiendo los siguientes cambios de variables:**

$$
y(t) = u_1(t)
$$
  
\n
$$
y'(t) = u_1'(t) = u_2(t)
$$
  
\n
$$
y''(t) = u_2'(t) = u_3(t)
$$
  
\n
$$
y'''(t) = u_3'(t)
$$

$$
\begin{aligned}\n\text{EDO-PVI} & \begin{cases}\n u'_1(t) = u_2(t) \\
 u'_2(t) = u_3(t) \\
 u'_3(t) = -u_1(t)\n\end{cases} \\
\text{convolution} & \begin{cases}\n u_1(0) = 1 \\
 u_2(0) = 0 \\
 u_3(0) = -2\n\end{cases}\n\end{aligned}
$$

### **METODOS DE TAYLOR**

Los métodos de Taylor se basan en calcular el valorde la variable dependiente utilizando un desarrollo en serie de Taylor para calcular un punto ubicado en el futuro y cuyas dependencias se expresan en función del valor en el presente y de sus derivadas.

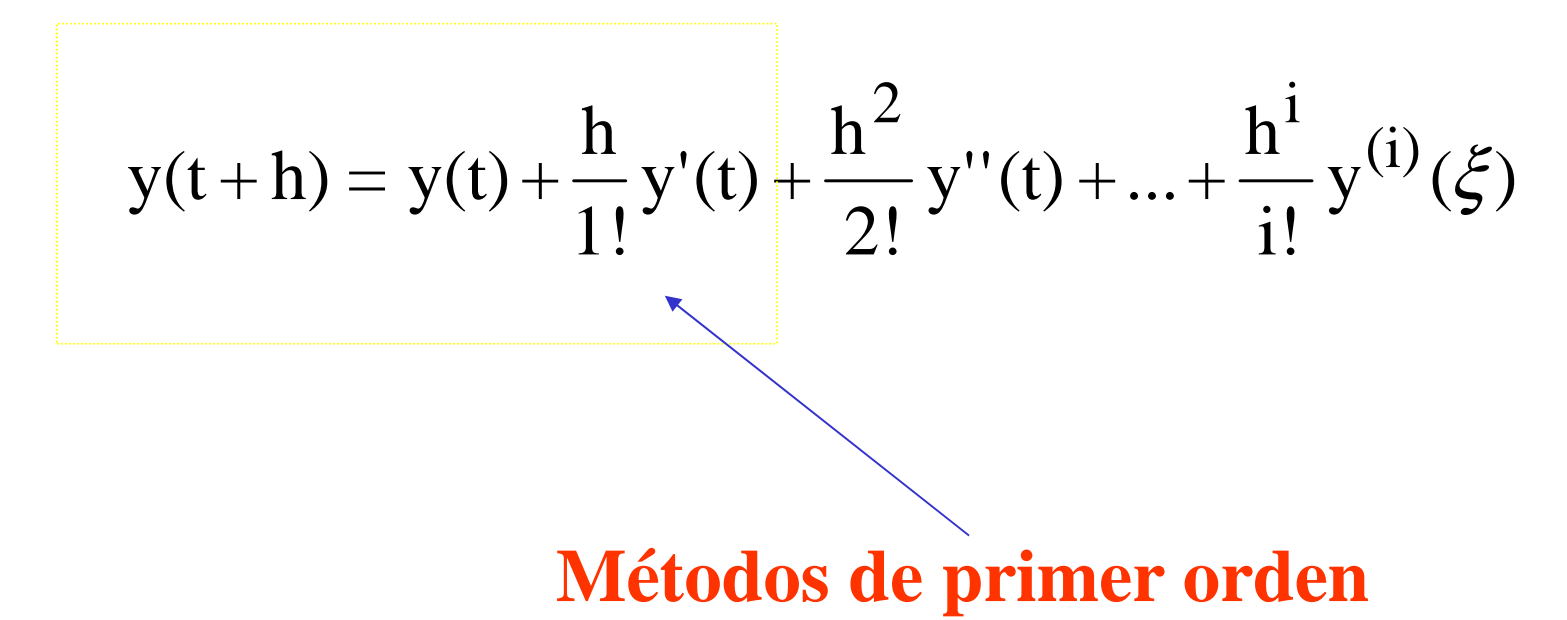

## **MÉTODO DE EULERTAYLOR PRIMER ORDEN**

En la práctica, el método de Euler raramente se aplica, sin embargo, la simplicidad del método permite iniciar su estudio antes de aplicar la metodología a los demás métodos de mayor uso.

- •Formulación hacia adelante (tradicional)
- •Formulación hacia atras
- •Formulación modificada

#### **METODOS DE EULER HACIA ADELANTE**

$$
y'(t, y(t)) = \frac{dy}{dt} = f(t, y(t))
$$
  
y(a) = \alpha  

$$
y(t+h) = y(t) + \frac{h}{1!}y'(t, y(t)) + \Theta(h^2)
$$

**ERROR LOCAL DE SEGUNDO ORDEN ERROR GLOBAL DE PRIMER ORDEN** 

#### **EJEMPLO**

Resolver la siguiente ecuación diferencial:

# $dy/dx = f(x,y) = -2x^3 + 12x^2 - 20x + 8,5$  $y(0)=1$

La solución analítica es:

 $y=-0,5x^4+4x^3-10x^2+8,5x+1$ 

#### **EJEMPLO: Euler adelante**

Usando el algoritmo:

 $y_{i+1} = y_i + hf(t)$  $i_{+1} = y_i + h f(t_i, y_i)$  $y h=0,5$  $y(0,5) = 1 + 0,5(-2(0)^3 + 12(0)^2 - 20(0) + 8,5)$  $(0,5)$ <sub>analítica</sub> = 3,28125  $(0,5)=5,25$  $-2(0)^3 + 12(0)^2 - 20(0) + 8,5$ y(0) $=1$  32 $=1+0.5-2(0) + 12(0) - 20(0) +$  $y(0,0)$ <sub>analítica</sub>  $=$ =*y*

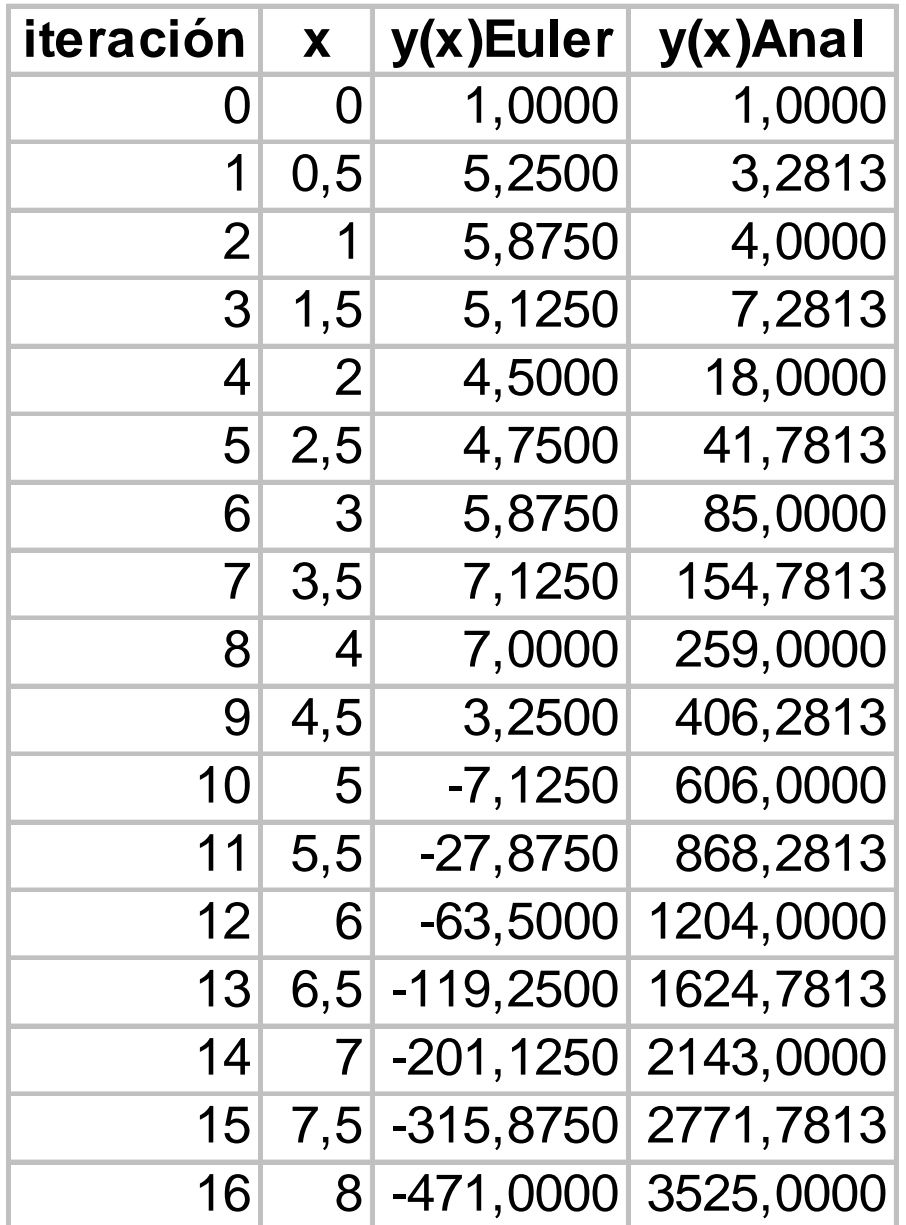

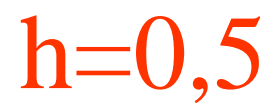

#### **EJEMPLO**

**Euler h=0,5**

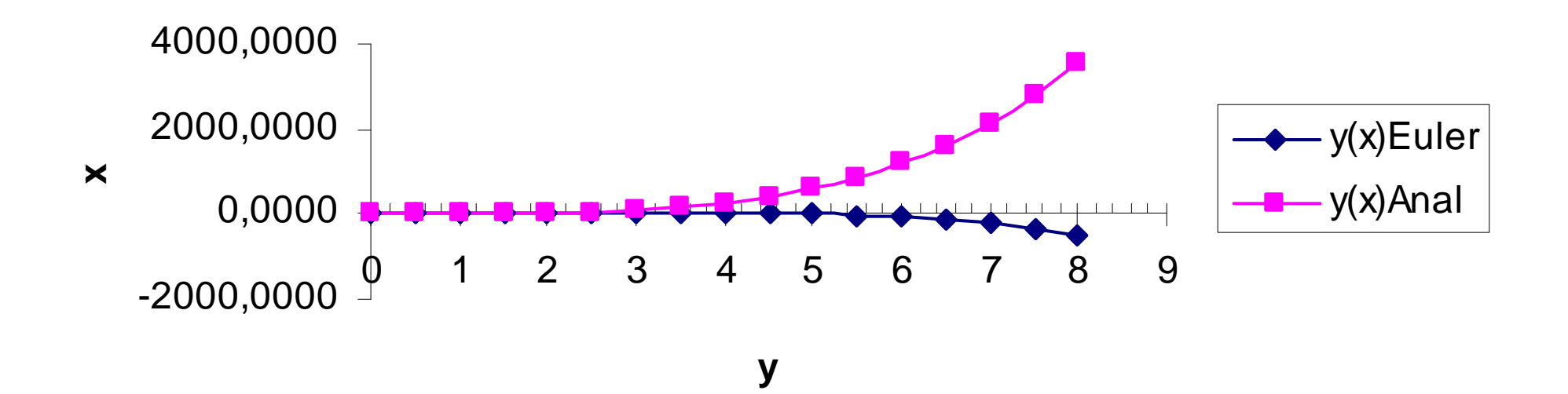

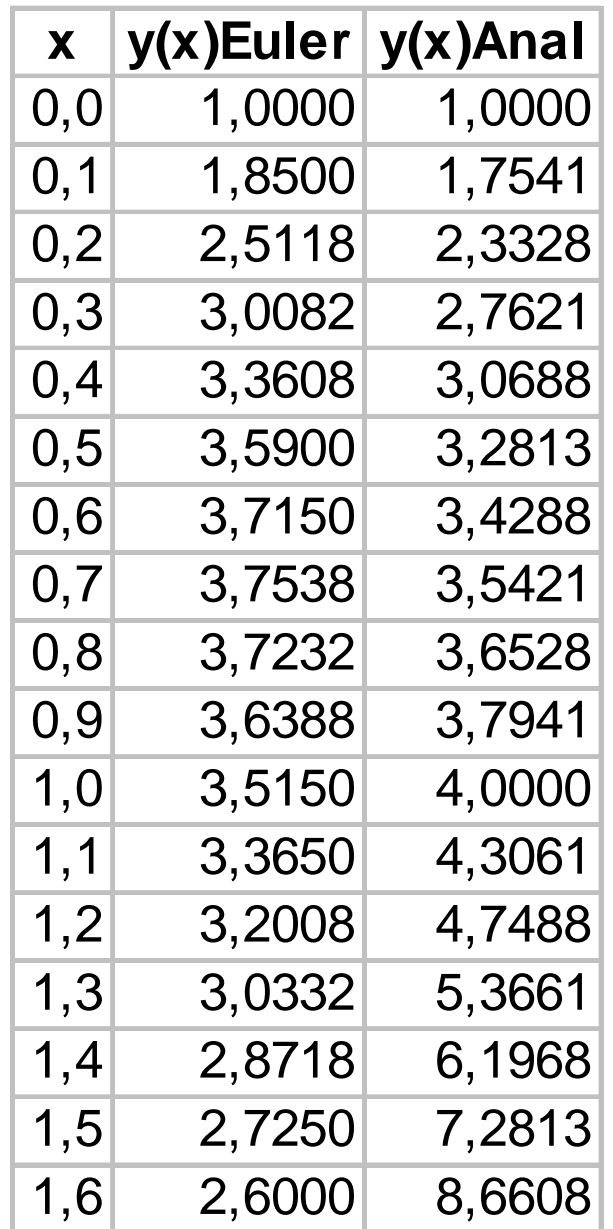

 $h=0,1$ 

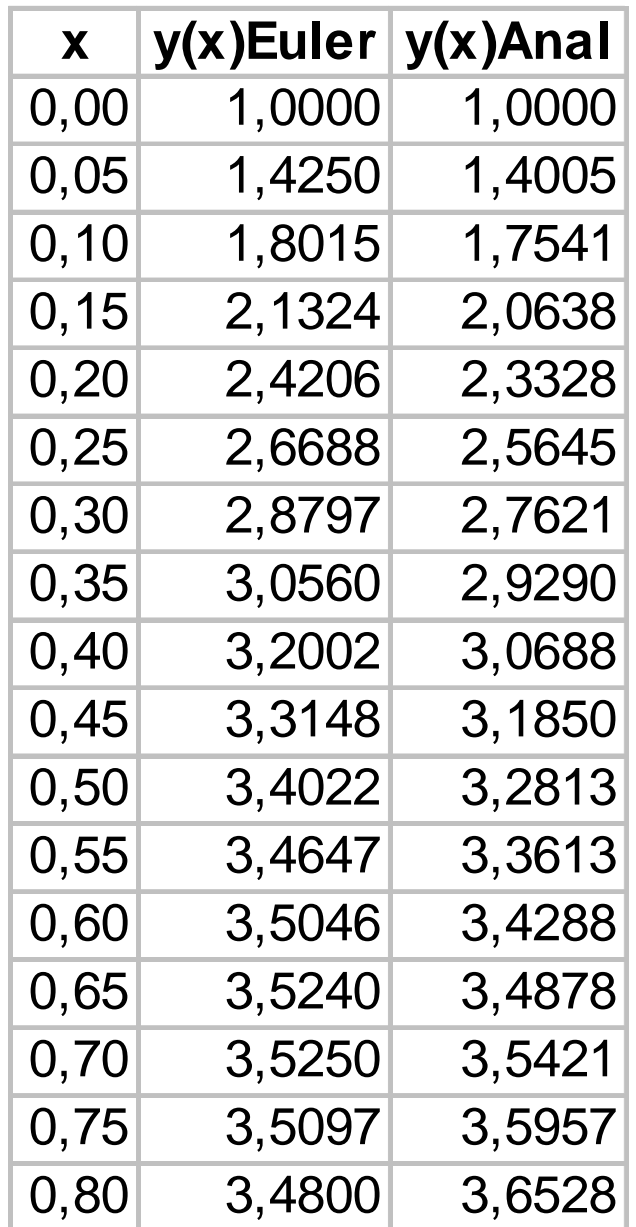

h=0,05

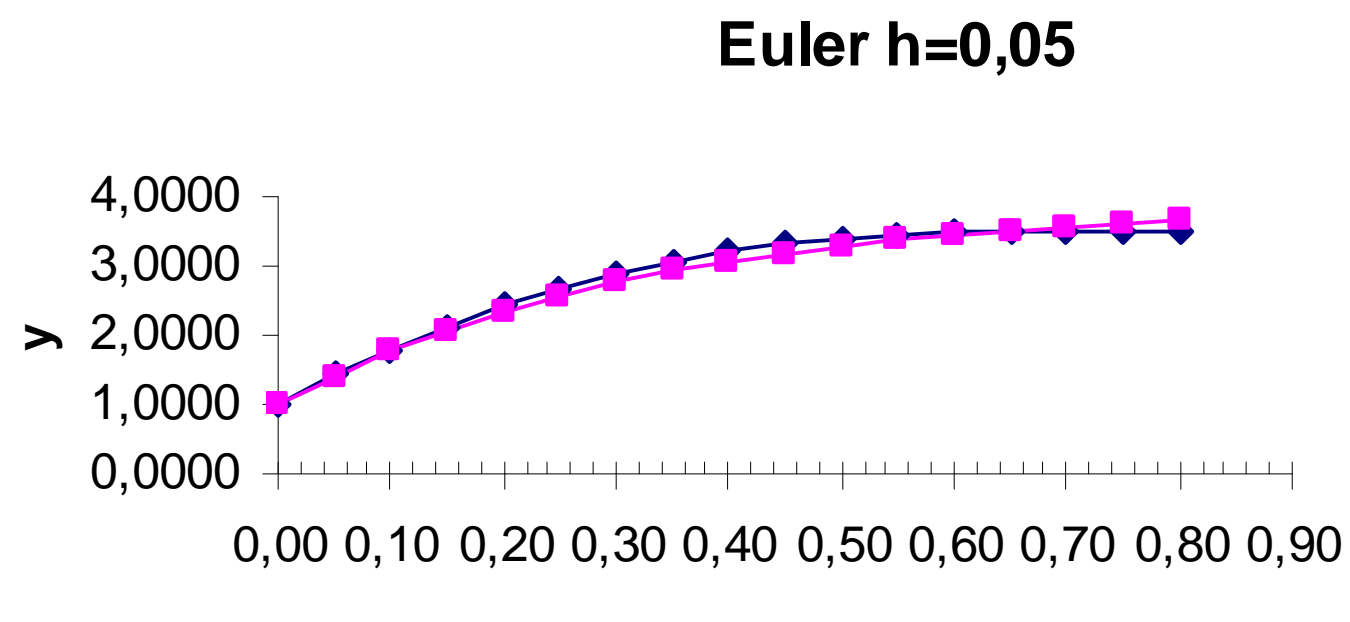

#### **Influencia del paso**

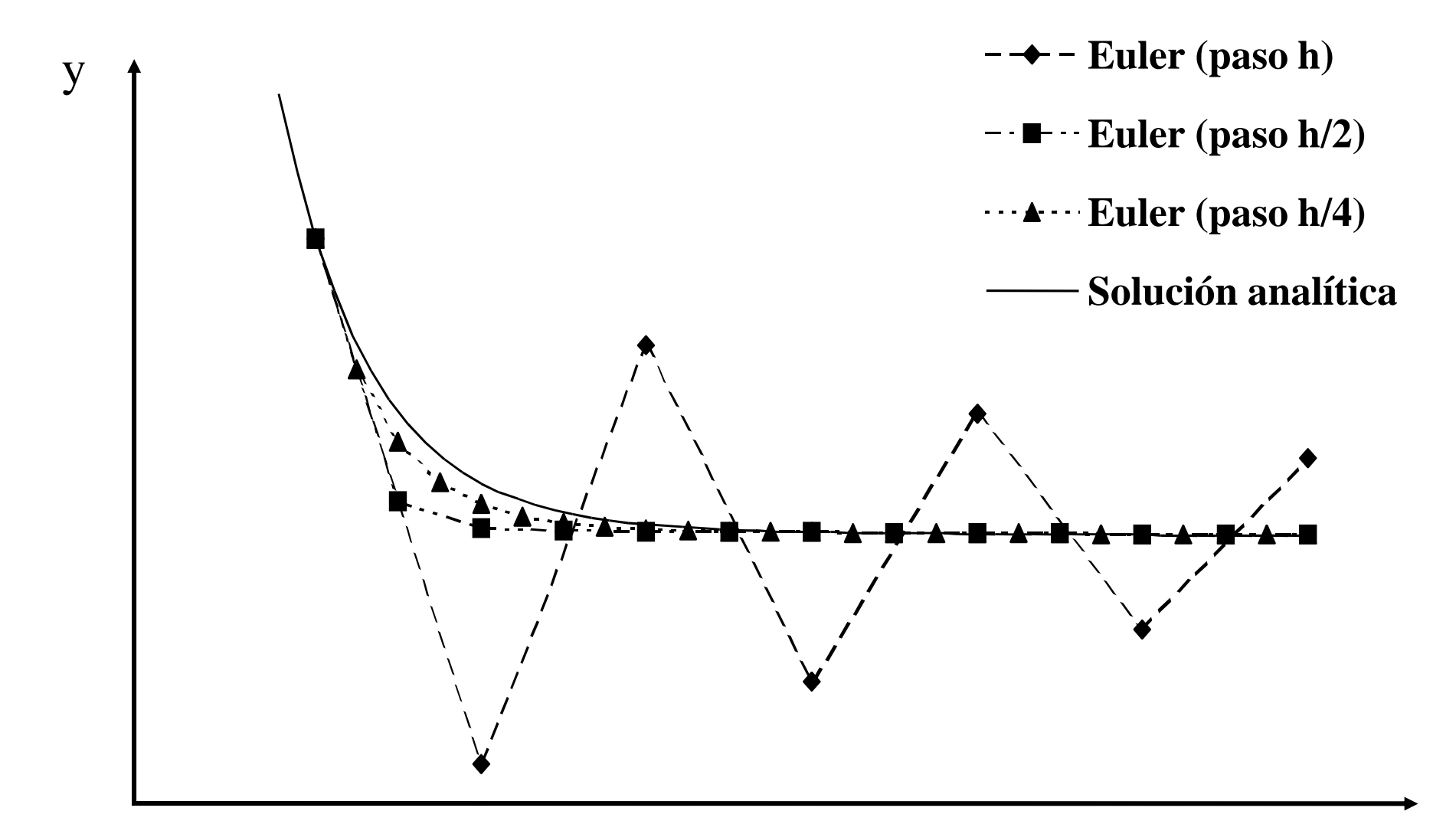

#### **METODOS DE EULER HACIA ATRAS**

Sustituyendo h por -h:

\n
$$
y(t-h) = y(t) - \frac{h}{1!}f(t, y(t)) + \Theta(h^{2})
$$
\nLlamando a t' = t-h:

\n
$$
y(t') = y(t'+h) - \frac{h}{1!}f(t'+h, y(t'+h)) + \Theta(h^{2})
$$
\n
$$
y(t'+h) = y(t') + \frac{h}{1!}f(t'+h, y(t'+h)) + \Theta(h^{2})
$$

**ERROR LOCAL DE SEGUNDO ORDEN ERROR GLOBAL DE PRIMER ORDENMETODO IMPLICITO**

#### **METODOS DE EULER MODIFICADO** $y_{i+1} = y_i + h f(t)$  $i_{+1} = y_i + h f(t_i, y_i)$ Adelante:XIL X ID TRAF Atrás:

Promediando:

$$
y_{i+1} = y_i + \frac{h}{2} [f(t_i, y_i) + f(t_{i+1}, y_{i+1})] \boxed{\cup}
$$

 **ERROR LOCAL DE TERCER ORDEN ERROR GLOBAL DE SEGUNDO ORDENMETODO SEMI-IMPLICITO**

#### **Comparación entre los distintos métodos de Euler**

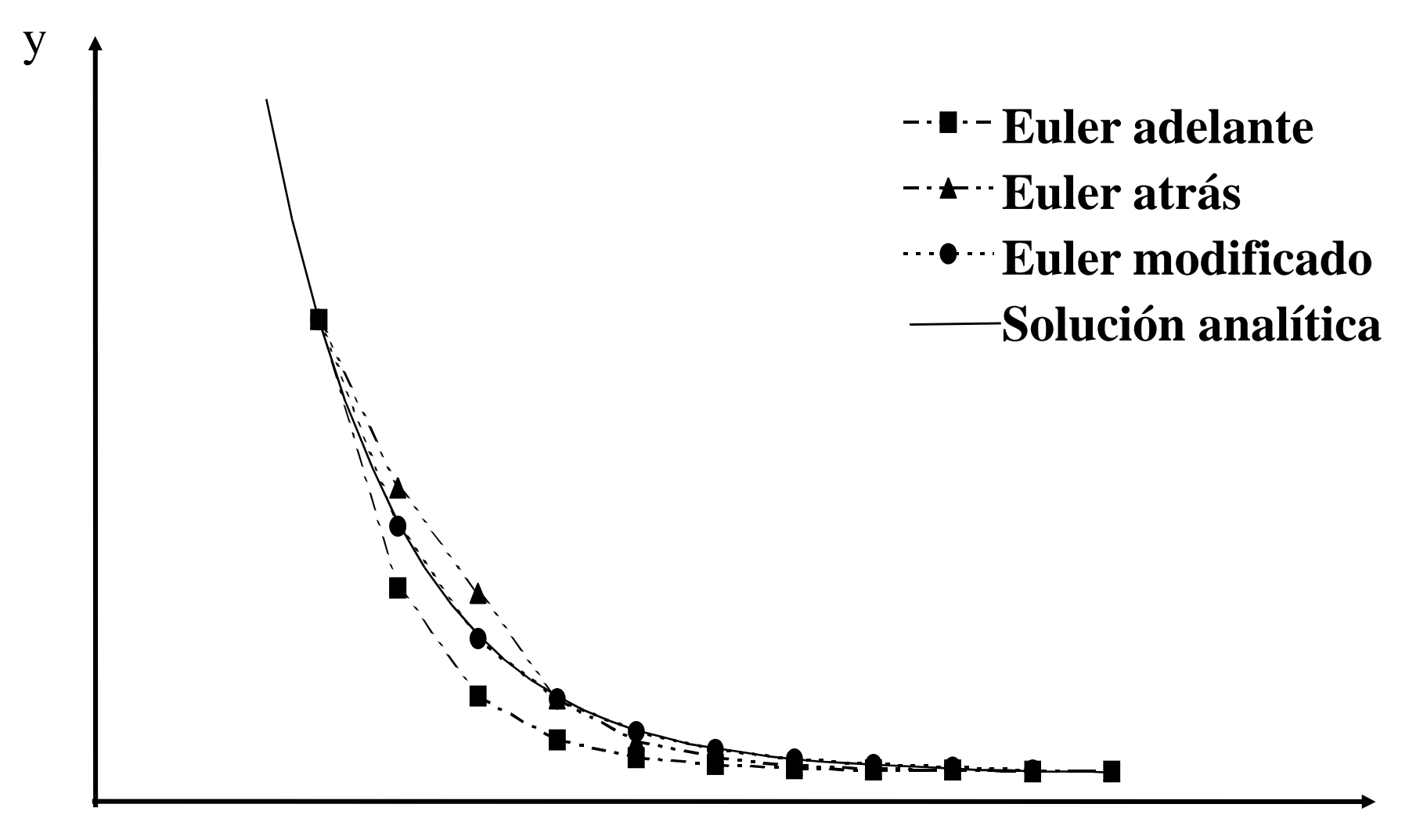

## **METODOS TAYLOR** DE ORDEN MAYOR QUE UNO

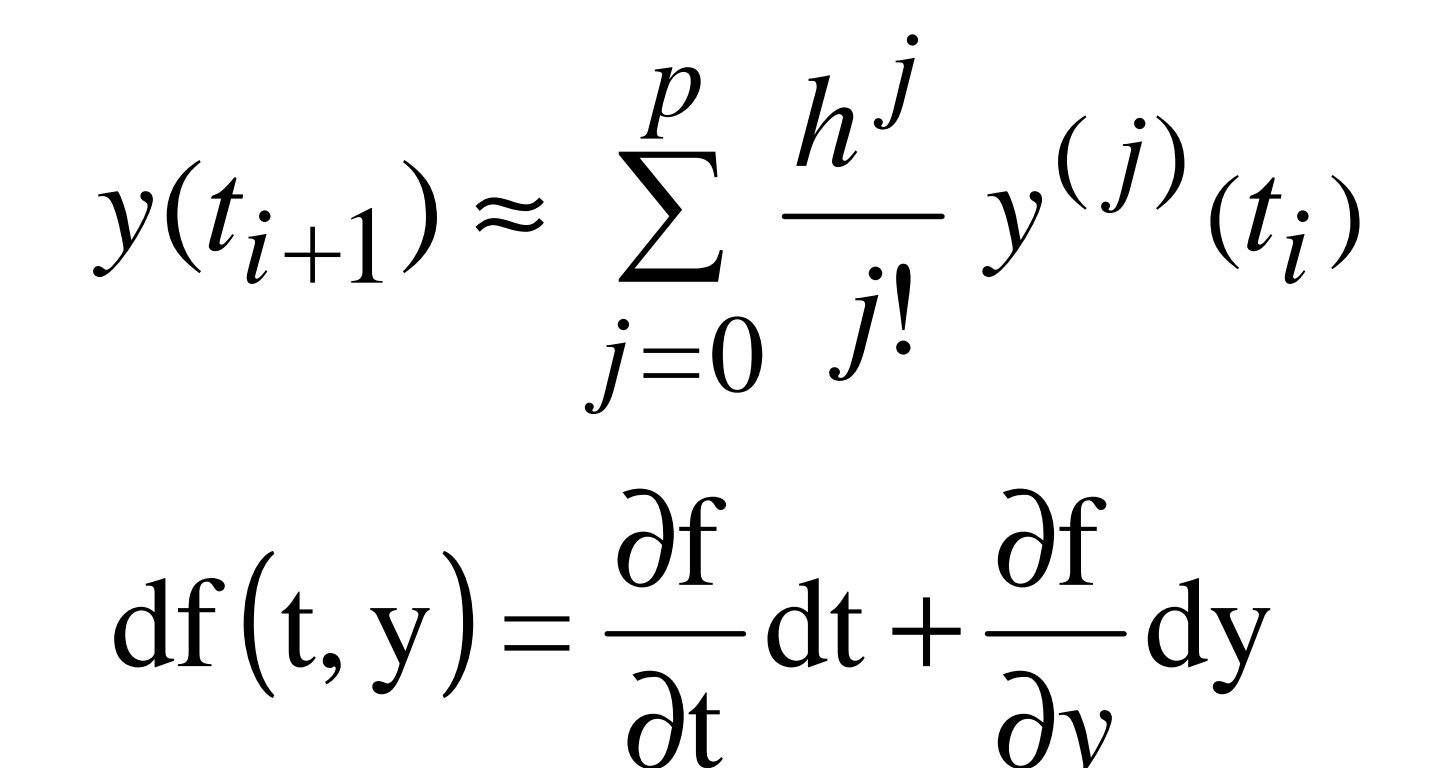

# E.IEMPLO  $y' = 2t(1 + y^2)$  $0 < t < 1$  $y(0) = 1$  $y_{i+1} = y_i + hy'(t_i) + \frac{h^2}{2!}y''(t_i) + \frac{h^3}{3!}y'''(t_i)$  $y' = f(t, y(t)) = 2t(1 + y<sup>2</sup>)$ y"= f'(t, y(t)) =  $\frac{\partial f}{\partial t} + \frac{\partial f}{\partial y}y$ '= 2(1+y<sup>2</sup>) + 4tyy'= 2(1+4t<sup>2</sup>y)(1+y<sup>2</sup>)  $y''' = f''(t, y(t)) = 8t(1 + y^2)[3y + 2t^2(1 + 3y^2)]$

#### FINALMENTE

$$
y_{i+1} = y_i + 2ht_i(1 + y_i^2) + h^2(1 + 4t_i^2y_i)(1 + y_i^2) + 4h^3t_i(1 + y_i^2)[3y_i + 2t_i^2(1 + 3y_i^2)]/3
$$

### **METODOS DE RUNGE-KUTTA**

Matemáticos Alemanes<br>
Whilhelm Kutt

*Carl Runge Whilhelm Kutta*

### **OBJETIVO**

**Utilizar un método similar al de Taylor pero evitando el cálculo directo de las derivadas, manteniendo elmismo orden de magnitud del error local.**

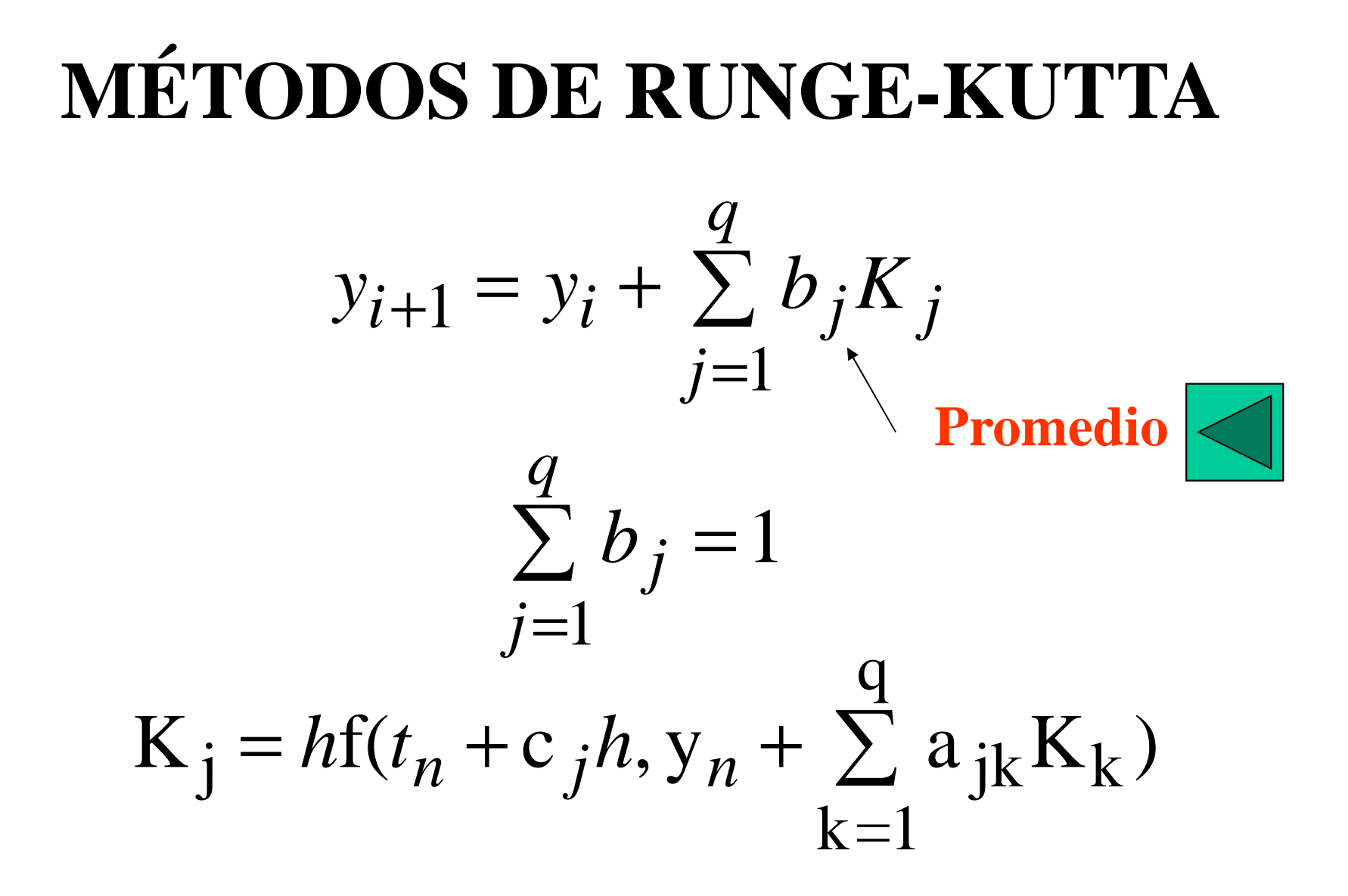

### **RUNGE-KUTTA SEGUNDO ORDEN**

$$
y(t_{i+1}) = y(t_i) + hy'(t_i) + \frac{h^2}{2!}y''(t_i) + \Theta(h^3)
$$

$$
y(t_{i+1}) = y(t_i) + hf(t_i, y(t_i)) + \frac{h^2}{2!}f'(t_i, y(t_i)) + \Theta(h^3)
$$

$$
df = \frac{\partial f}{\partial t}dt + \frac{\partial f}{\partial y}dy
$$

$$
y(t_{i+1}) = y(t_i) + hf(t_i, y(t_i)) + \frac{h^2}{2!} \left( \frac{\partial f}{\partial t} + \frac{\partial f}{\partial y} f(t, y(t_i)) \right) + \Theta(h^3)
$$

**RUNGE-KUTTA**  
\n**SEGUNDO ORDEN**  
\n
$$
y_{i+1} = y_i + \sum_{j=1}^{q} b_j K_j
$$
  $K_j = hf(t_n + c_j h, y_n + \sum_{k=1}^{q} a_{jk} K_k)$   
\n $y(t_{i+1}) = y(t_i) + b_1 K_1 + b_2 K_2$   
\n $y(t_{i+1}) = y(t_i) + h b_1 f(t_i, y(t_i)) + h b_2 f(t_i + c_2 h, y(t_i) + a_{21} K_1)$   
\n**Taylor primer orden:**  
\n $f_i (x_1 + h_1, x_2 + h_2, ..., x_n + h_n) =$   
\n $f_i (x_1, x_2, ..., x_n) + h_1 \frac{\partial f_i}{\partial x_1} + h_2 \frac{\partial f_i}{\partial x_2} + ... + h_n \frac{\partial f_i}{\partial x_n}$ 

1

2

### **RUNGE-KUTTA SEGUNDO ORDEN**

#### **Desarrollando por Taylor:**

$$
y(t_{i+1}) = y(t_i) + hb_1f(t_i, y(t_i)) +
$$
  

$$
hb_2\left(f(t_i, y(t_i)) + c_2h\frac{\partial f}{\partial t} + a_{21}hf(t_i, y(t_i))\frac{\partial f}{\partial y}\right)
$$

**Reagrupando:**

$$
y(t_{i+1}) = y(t_i) +
$$
  
 
$$
h(b_1 + b_2)f(t_i, y(t_i)) + h^2 b_2 c_2 \frac{\partial f}{\partial t} + h^2 b_2 a_{21}f(t_i, y(t_i)) \frac{\partial f}{\partial y}
$$

### **RUNGE-KUTTA SEGUNDO ORDEN**

Comparando término a término con la siguiente ecuación:

$$
y(t_{i+1}) = y(t_i) + hf(t_i, y(t_i)) + \frac{h^2}{2!}f'(t_i, y(t_i)) + \Theta(h^3)
$$
  

$$
b_1 + b_2 = 1 \qquad b_2c_2 = \frac{1}{2} \qquad b_2a_{21} = \frac{1}{2}
$$

 $b_1$ ,  $b_2$ ,  $c_2$  y  $a_{21}$  son incógnitas.

## **RUNGE-KUTTA SEGUNDO ORDEN**

De este conjunto de tres ecuaciones con cuatro incógnitas, es necesario fijar uno de los parámetros para obtener las demás constantes (con la salvedad de que  $b_2$  no puede ser igual a cero, ya que esto corresponde a un método de primer orden). Los valores típicos que se suelen tomar son  $b_1=0$  ó  $b_2=1/2$ .

#### **RUNGE-KUTTA SEGUNDO ORDEN**

**Si b<sub>1</sub> = 0:** 
$$
y_{i+1} = y_i + h f\left(t_i + \frac{h}{2}, y(t_i) + \frac{h}{2} f(t_i, y_i)\right)
$$

Fórmula del punto medio

**Si** 
$$
\mathbf{b}_2 = 1/2
$$
:  $y_{i+1} = y_i + \frac{h}{2} f(t_i, y(t_i)) + \frac{h}{2} f(t_i + h, y(t_i) + h f(t_i, y_i))$ 

Fórmula del trapecio

#### **EJEMPLO:RK-2**

Resolver la siguiente ecuación diferencial:

# dy/dx=f(x,y)=-2x<sup>3</sup>+12x<sup>2</sup>-20x+8,5  $y(0)=1$

La solución analítica es:

 $y=-0,5x^4+4x^3-10x^2+8,5x+1$
### **EJEMPLO: RK-2**

Usando el algoritmo:

$$
y_{n+1} = y_n + \frac{1}{2}(K_1 + K_2)
$$
  
y(0) = 1  

$$
K_1 = hf(x_0, y_0)
$$
  

$$
K_2 = hf(x_0 + h, y_0 + K_2)
$$

**ELIEMPLO: RK-2**  
\nh=0,05  
\ny(0) = 1  
\nK<sub>1</sub> = 0,05[-2(0)<sup>3</sup> + 12(0)<sup>2</sup> – 20(0) + 8,5)  
\nK<sub>1</sub> = 0,425  
\nK<sub>2</sub> = 0,05[-2(0,05)<sup>3</sup> + 12(0,05)<sup>2</sup> – 20(0,05) + 8,5)  
\nK<sub>2</sub> = 0,3764  
\ny(0,5) = 1 + 
$$
\frac{1}{2}
$$
(0,425 + 0,3764) = 1,4007  
\ny(0,5)<sub>analítica</sub> = 1,4005

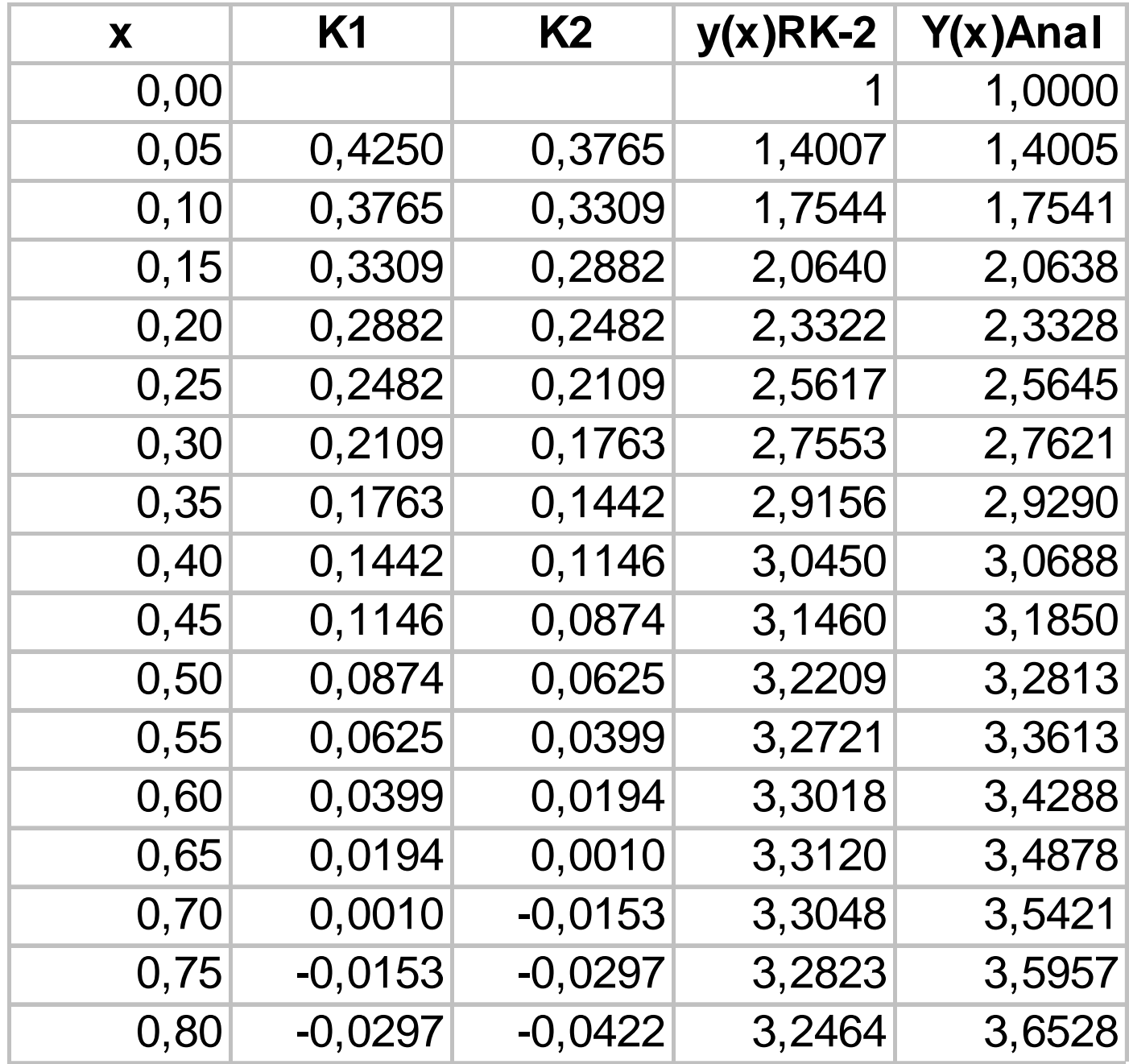

h=0,05

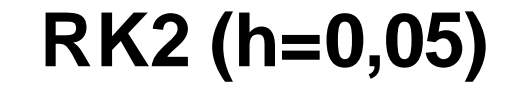

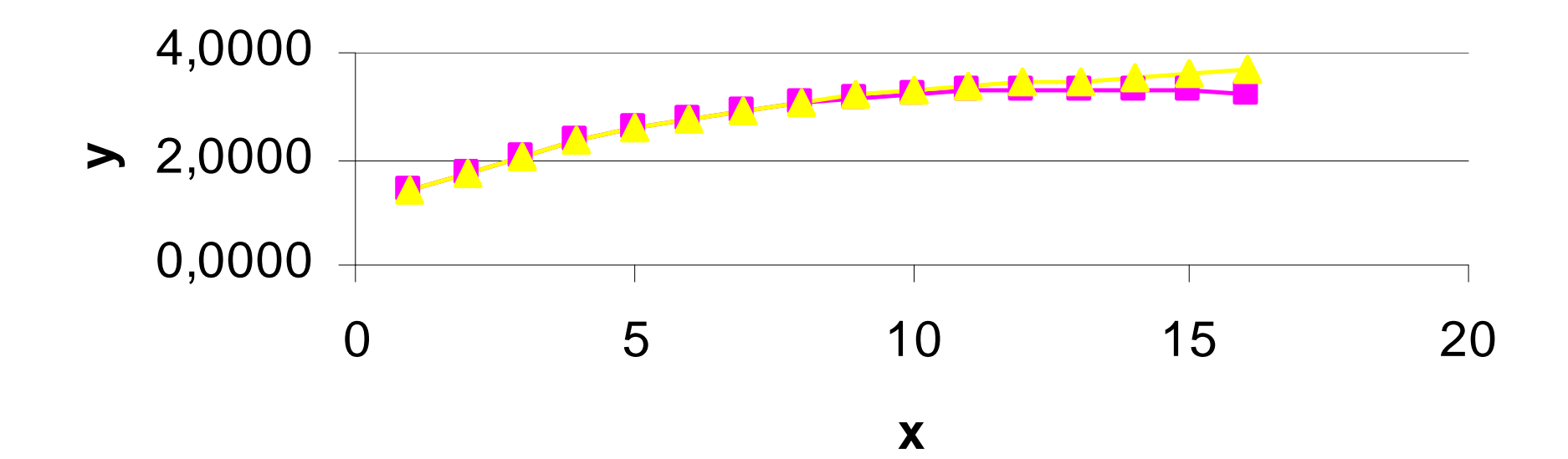

## MÉTODO RUNGE-KUTTA **CUARTO ORDEN**

$$
y_{n+1} = y_n + \frac{(K_1 + 2K_2 + 2K_3 + K_4)}{6}
$$

$$
K_1 = hf(t_n, y_n)
$$
  
\n
$$
K_2 = hf(t_n + h/2, y_n + K_1/2)
$$
  
\n
$$
K_3 = hf(t_n + h/2, y_n + K_2/2)
$$
  
\n
$$
K_4 = hf(t_n + h, y_n + K_3)
$$

## **Método de Runge-Kutta de cualquier orden**

Existe otro planteamiento más general y sistemático para derivar las fórmulas de Runge-Kutta, aunque no sea tan intuitivo como la derivación anterior. Este enfoque se basa en las fórmulas de cuadraturas para integrales. En efecto, sean  $c_1, c_2, ..., c_q$  números reales positivos o nulos, distintos o no. Se considerarán las siguientes fórmulas de integración por el método de cuadratura:q

$$
\int_0^{c_n} f(t) dt = \sum_{j=1}^{q} a_{nj} f(c_j)
$$

## **Método de Runge-Kutta de cualquier orden**

$$
y_{i+1} = y_i + \int_{t_i}^{t_{i+1}} f(t, y(t)) dt = y_i + h \sum_{j=1}^q b_j f(t_{i,j}, y_{i,j})
$$

donde,

$$
t_{\mathbf{i}} = i h, \qquad t_{\mathbf{i},\mathbf{n}} = t_{\mathbf{i}} + C_{n} \mathbf{h}
$$

$$
y_{i,n} = y_i + \int_{t_i}^{t_{i,n}} f(t, y(t)) dt = y_i + h \sum_{j=1}^q a_{nj} f(t_{i,j}, y_{i,j})
$$

### **Matriz de Butcher**

$$
c_{1} \n\begin{vmatrix}\na_{11} & a_{12} & \cdots & a_{1,n-1} & a_{1n} \\
a_{21} & a_{22} & \cdots & a_{2,n-1} & a_{2n} \\
\vdots & \vdots & \ddots & \vdots & \vdots \\
a_{n-1} \n\end{vmatrix}\n\begin{vmatrix}\n\vdots & \vdots & \ddots & \vdots \\
\vdots & \vdots & \ddots & \vdots \\
a_{n-1,1} & a_{n-1,2} & \cdots & a_{n-1,n-1} & a_{n-1,n} \\
a_{n1} & a_{n2} & \cdots & a_{n,n-1} & a_{nn} \\
1 & b_{1} & b_{n2} & \cdots & b_{n-1} & b_{n}\n\end{vmatrix}\n=\n\frac{c|A|}{1|b|}
$$

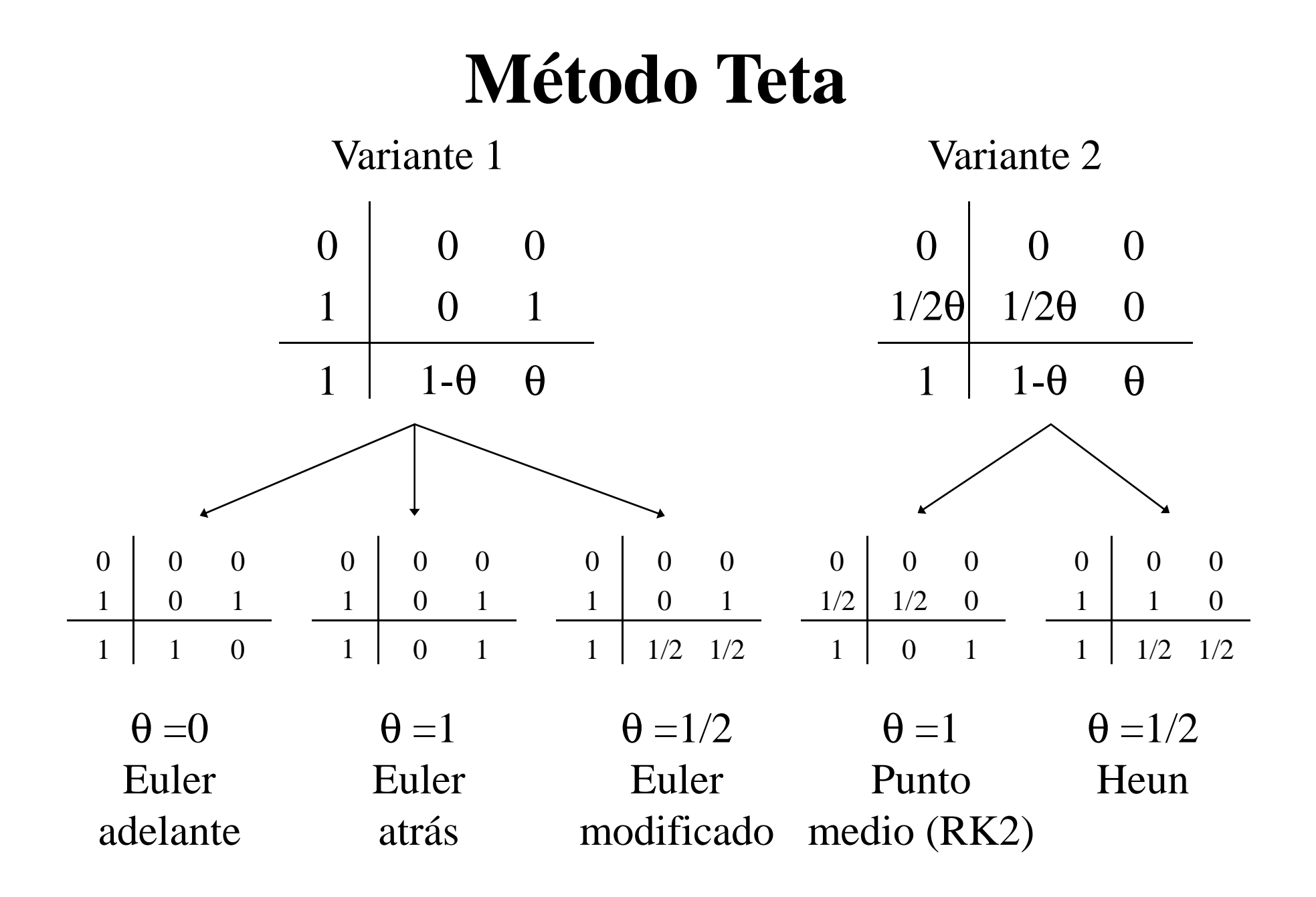

### **Método Teta**

$$
y_{n+1} = y_n + h[(1-\theta)f(t_n, y_n) + \theta f(t_{n+1}, y_{n+1})]
$$

 $y_{n+1} = y_n + h[f(t_n, y_n)]$  $y_{n+1} = y_n + h[f(t_{n+1}, y_{n+1})]$ θ**=0** $\theta$ =1 θ**=1/2Euler adelante:Euler atrás:**

**Euler modificado:**

$$
y_{n+1} = y_n + h[\frac{1}{2}f(t_n, y_n) + \frac{1}{2}f(t_{n+1}, y_{n+1})]
$$

### **Método de Runge-Kutta de cuarto orden**

 $\blacksquare$ 

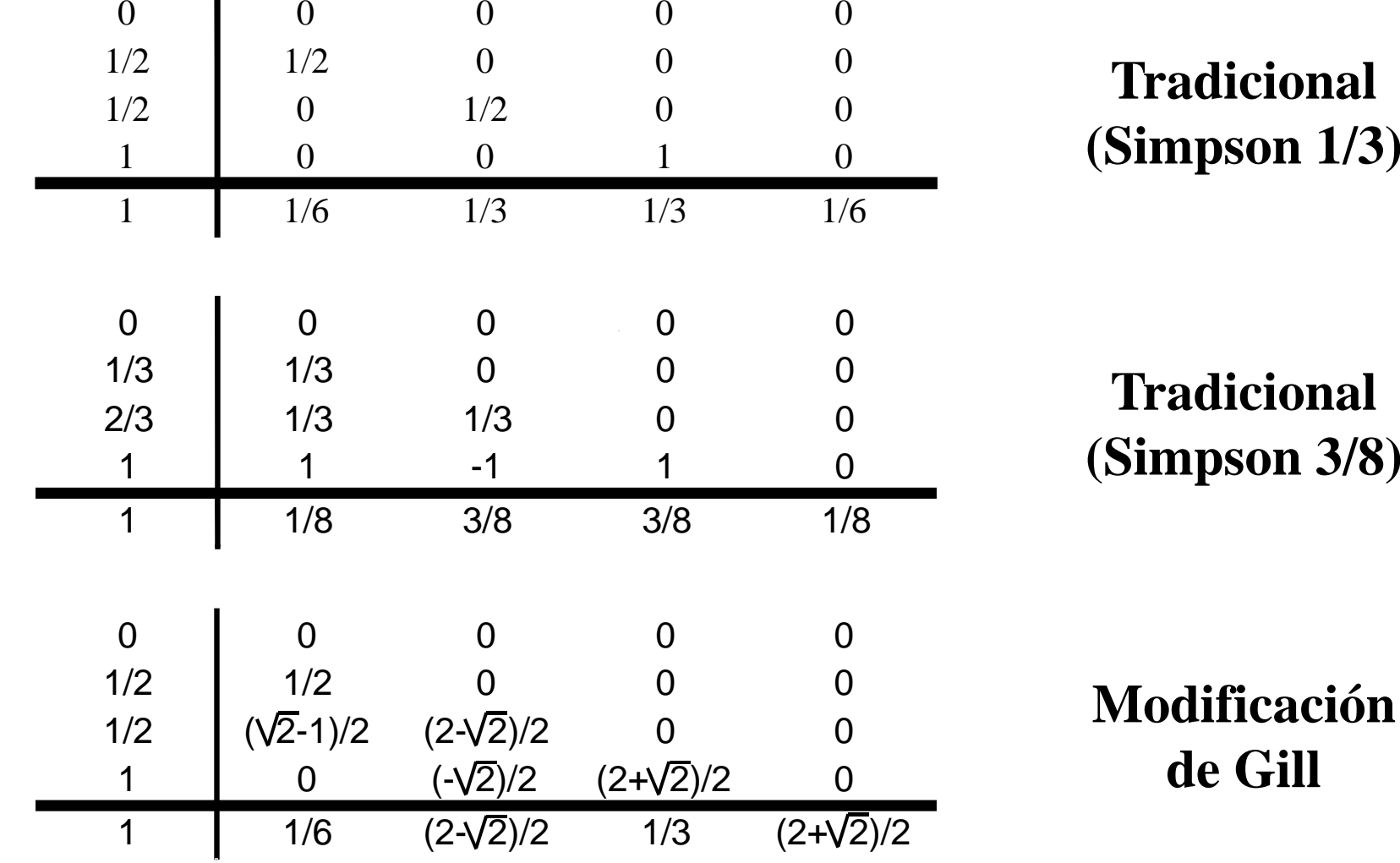

## **Método de Runge-Kutta-Fehlbergde cuarto orden**

 $\mathbf{I}$ 

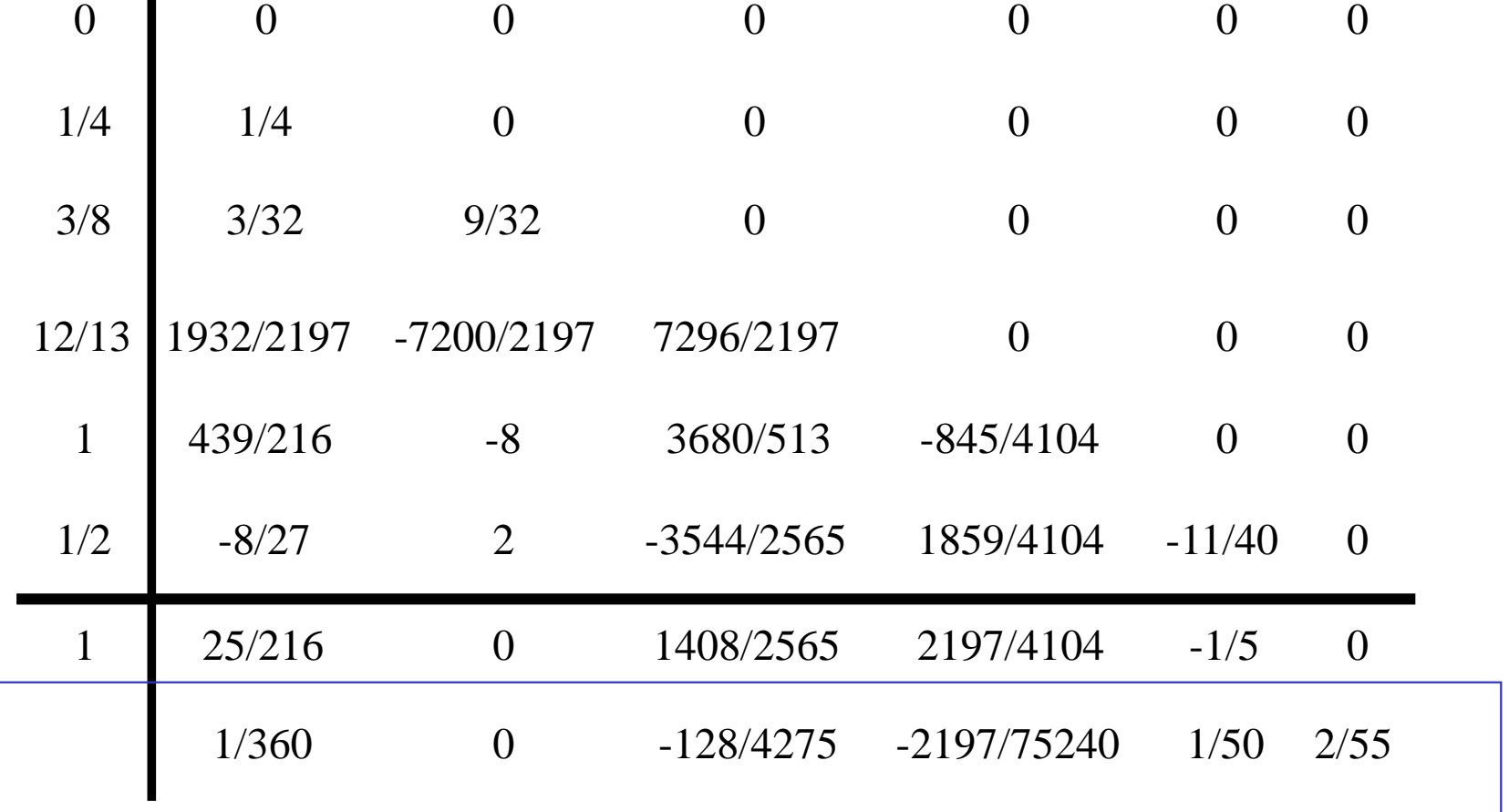

## **ERROR**

La última línea de la matriz de Butcher permite calcular el error local mediante la fórmula:

$$
E_i = y_i - y_i^* = e_1 K_1 + e_2 K_2 + e_3 K_3 + e_4 K_4 + e_5 K_5 + e_6 K_6
$$

## **Método de Runge-Kutta-Vernerde quinto orden**

 $\blacksquare$ 

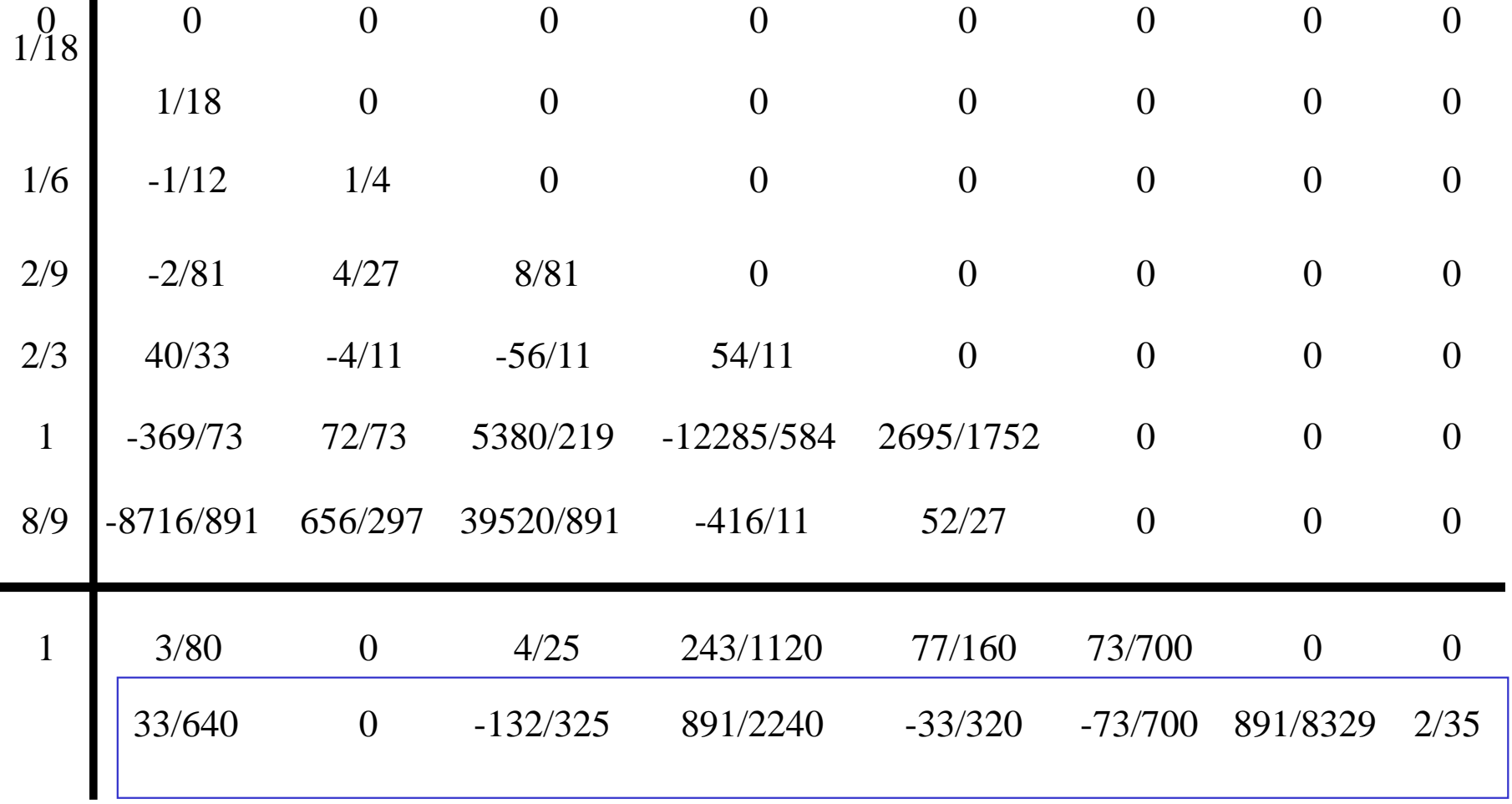

## **PARCIAL II**

- FECHA: Lunes 20 de Marzo del 2000.
- HORA: 2:30-5:30 p.m.
- LUGAR: Laboratorio de Fenómenos de Transporte. 1er. Piso.
- MATERIA: Capítulos 4, 5 y 6 (hasta Pág. 269)
- Recordar traer hojas blancas y calculadora.

# **CAPÍTULO 6**

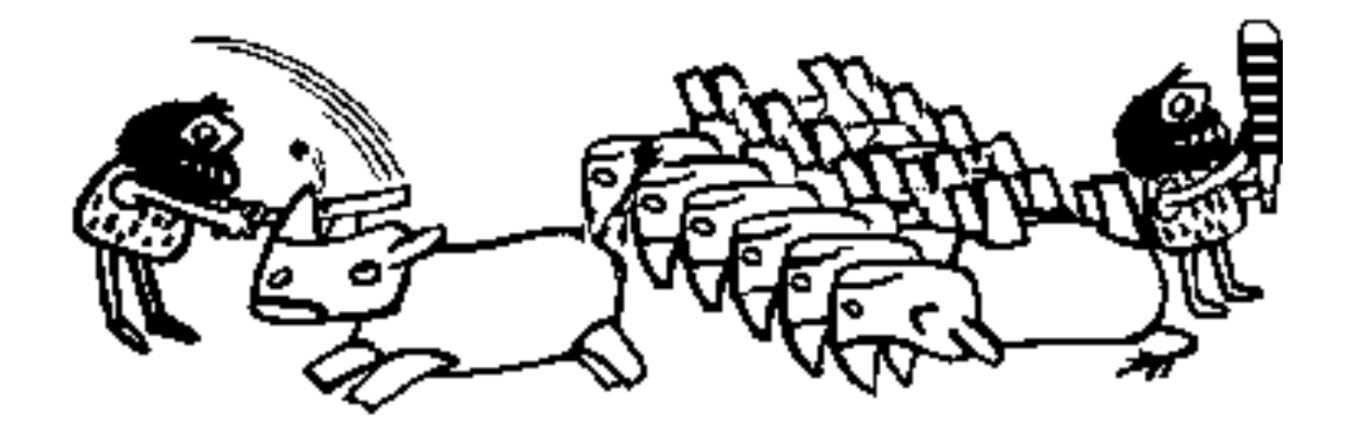

#### **ECUACIONES DIFERENCIALES:**

#### **EL PROBLEMA DEL VALOR INICIAL: Métodos Multipasos: Predictor-Corrector**

# **MÉTODOS MULTIPASOS**

- Los métodos de Euler y de RK son llamados de paso simple porque sólo usan información del último paso.
- El principio detrás de los métodos multipasos es utilizar valores pasados de la función o de su derivada para construir un polinomio que aproxime la función derivada, para luego integrarla.

# **MÉTODOS MULTIPASOS**

$$
\int_{t_i}^{t_j} y'(t, y(t)) dt = \int_{t_i}^{t_j} f(t, y(t)) dt = \int_{t_i}^{t_j} p_n(t, y(t)) dt
$$

$$
y(t_j) - y(t_i) = \int_{t_i}^{t_j} P_n(t, y(t)) dt
$$

$$
y(t_j) = y(t_i) + \int_{t_i}^{t_j} P_n(t, y(t)) dt
$$

# **MÉTODOS MULTIPASOS**

$$
y_{i+1} = y_i + \int_{t_i}^{t_{i+1}} P_n(t) dt
$$

Usando Newton-Gregory hacia atrás:

$$
y_{i+1} = y_i + \int_0^1 \left( f_n + s \Delta f_{n-1} + \frac{(s+1)s}{2} \Delta^2 f_{n-2} + error \right) h ds
$$
  

$$
y_{i+1} = y_i + \int_0^1 \left( f_n + s \Delta f_{n-1} + \frac{(s+1)s}{2} \Delta^2 f_{n-2} \right) h ds + \int_0^1 \frac{s(s-1)(s-2)}{6} h^3 f'''(\xi) h ds
$$

#### **METODOS DE MULTIPASOS**

$$
P_1(t) = y_i + (t - t_i) \frac{f(t_{i+1}, y_{i+1}) - f(t_i, y_i)}{h}
$$
  

$$
y^*_{i+1} = y_i + h \frac{f(t_i, y_i) + f(t_i, y_i)}{2}
$$

#### **METODO DE MILNE**

$$
y_{i+1} = y_{i-3} + \int_{t_{i-3}}^{t_{i+1}} P_3(t) dt
$$

$$
P_3(t) = \frac{t - t_{i-3}}{t_i - t_{i-3}} \frac{t - t_{i-2}}{t_i - t_{i-1}} \frac{t - t_{i-1}}{t_i - t_{i-1}} f(t_i, y_i)
$$
  
+ 
$$
\frac{t - t_{i-3}}{t_{i-1} - t_{i-3}} \frac{t - t_{i-2}}{t_{i-1} - t_{i-2}} \frac{t - t_i}{t_{i-1} - t_i} f(t_{i-1}, y_{i-1})
$$
  
+ 
$$
\frac{t - t_{i-3}}{t_{i-2} - t_{i-3}} \frac{t - t_{i-1}}{t_{i-2} - t_{i-1}} \frac{t - t_i}{t_{i-2} - t_i} f(t_{i-2}, y_{i-2})
$$
  
+ 
$$
\frac{t - t_{i-2}}{t_{i-3} - t_{i-2}} \frac{t - t_{i-1}}{t_{i-3} - t_{i-1}} \frac{t - t_i}{t_{i-3} - t_i} f(t_{i-3}, y_{i-3})
$$

#### **METODO DE MILNE**

$$
y_{i+1} = y_{i-3} + \frac{4h}{3} [2f(t_i, y_i) - f(t_{i-1}, y_{i-1}) + 2f(t_{i-2}, y_{i-2})]
$$

#### **ERROR**

$$
E_{i+1} = \frac{14}{45} h^5 y^{(5)}(\xi_i), \qquad t_i < \xi_i < t_{i+1}
$$

#### **METODO DE MILNE**

$$
y_{i+1} = y_{i-n} + \int_{t_{i-n}}^{t_{i+1}} P_n(t) dt = y_{i-n} + \sum_{j=0}^{n} b_{jn} f(t_{i-j}, y_{i-j})
$$

Tabla 6-1: Coeficientes para la fórmula predictiva del método de Milne

| $\mathbf n$    | $b_{0n}$       | $b_{1n}$       | $b_{2n}$ | $b_{3n}$       | $b_{4n}$ | $b_{5n}$       | Denominador |
|----------------|----------------|----------------|----------|----------------|----------|----------------|-------------|
| $\overline{0}$ |                |                |          |                |          |                |             |
|                | $\overline{2}$ | $\overline{0}$ |          |                |          |                |             |
| $\overline{2}$ | 27             | $\overline{0}$ | 9        |                |          |                | 12          |
| 3              | 8              | $-4$           | 8        | $\overline{0}$ |          |                | 3           |
| $\overline{4}$ | 425            | $-350$         | 600      | $-50$          | 95       |                | 288         |
| 5              | 132            | $-168$         | 312      | $-168$         | 132      | $\overline{0}$ | 40          |

#### **METODO DE MILNE-CORRECTOR**

$$
y_{i+1} = y_{i-1} + \int_{t_{i-1}}^{t_i+1} P_2(t) dt
$$
  
\n
$$
P_2(t) = \frac{t - t_{i-1}}{t_{i+1} - t_{i-1}} \frac{t - t_i}{t_{i+1} - t_i} f(t_{i+1}, y_{i+1}) + \frac{t - t_{i-1}}{t_i - t_{i-1}} \frac{t - t_{i+1}}{t_i - t_{i-1}} f(t_i, y_i)
$$
  
\n
$$
+ \frac{t - t_i}{t_{i-1} - t_i} \frac{t - t_{i+1}}{t_{i-1} - t_{i+1}} f(t_{i-1}, y_{i-1})
$$
  
\n
$$
y_{i+1} = y_{i-1} + \frac{h}{3} [f(t_{i+1}, y_{i+1}) + 4f(t_i, y_i) + f(t_{i-1}, y_{i-1})]
$$
  
\n
$$
E_{i+1} = -\frac{1}{90} h^5 y^{(5)}(\mu_n) \qquad t_i < \mu_i < t_{i+1}
$$

#### **METODO DE MILNE-CORRECTOR**

| N              | $b_{-1n}$ | $b_{0n}$ | $b_{1n}$ | $b_{2n}$       | $b_{3n}$                 | $b_{4n}$ | $b_{5n}$ | Denominador |  |
|----------------|-----------|----------|----------|----------------|--------------------------|----------|----------|-------------|--|
| $\overline{0}$ |           |          |          |                |                          |          |          | 2           |  |
|                |           | 4        |          |                |                          |          |          | 6           |  |
| $\overline{2}$ | 3         | 9        | 9        | $\overline{3}$ |                          |          |          | 24          |  |
| 3              |           | 32       | 12       | 32             | $\overline{\mathcal{I}}$ |          |          | 90          |  |
| $\overline{4}$ | 19        | 75       | 50       | 50             | 75                       | 19       |          | 288         |  |
| 5              | 41        | 216      | 27       | 272            | 27                       | 216      | 41       | 840         |  |

Tabla 6-1: Coeficientes para la fórmula correctiva del método de Milne

#### **Métodos de Adams-Bashforth-Moulton**

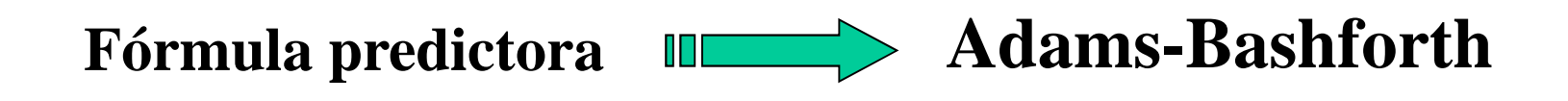

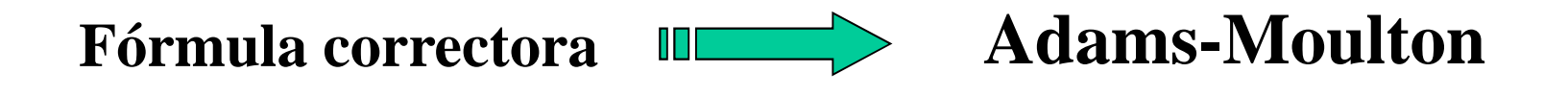

**Observación:**

**Este método presenta excelente precisión y estabilidad a bajoorden del Pn(x).**

#### **Métodos de Adams-BashforthFórmula predictora**

$$
y_{i+1} = y_i + \int_{t_i}^{t_{i+1}} P_n(t)dt = y_i + \int_{t_i}^{t_{i+1}} \sum_{j=i}^{i-n} P_n(t) f(t_j, y_j)dt
$$
  
\n
$$
y_{i+1} = y_i + \sum_{j=i}^{i-n} \int_{t_i}^{t_{i+1}} P_3(t)dt \Big| f(t_j, y_j) = y_i + \sum_{j=i}^{i-n} b_{j,n} f(t_j, y_j)
$$
  
\n
$$
y_{i+1} = y_i + h(f_i + \frac{1}{2} \Delta f_{i-1} + \frac{5}{12} \Delta^2 f_{i-2} + \frac{3}{8} \Delta^3 f_{i-3}) + \frac{251}{720} h^5 y^{\nu}(\xi)
$$
  
\n
$$
y_{i+1} = y_i + \frac{h}{24} (55f_i - 59f_{i-1} + 37f_{i-2} - 9f_{i-3})
$$

#### **Métodos de Adams-MoultonFórmula correctora**

$$
y_{i+1} = y_i + \sum_{j=i}^{i-n} \left( f_{t_i}^{t_{i+1}} P_3(t) dt \right) f(t_j, y_j) = y_i + \sum_{j=i}^{i-n} b_{j,n} f(t_j, y_j)
$$
  

$$
y_{i+1} = y_i + h(f_{i+1} - \frac{1}{2} \Delta f_i - \frac{1}{12} \Delta^2 f_{i-1} - \frac{1}{24} \Delta^3 f_{i-2} - \frac{19}{720} h^5 y^{\nu}(\xi)
$$
  

$$
y_{i+1} = y_i + \frac{h}{24} (9 f_{i+1} + 19 f_i - 5 f_{i-1} + f_{i-2})
$$

#### **Métodos de Adams-Moulton-BashforthFórmula para interpolar**

$$
y_{i-1/2} = \frac{1}{128} (35y_i + 140y_{i-1} - 70y_{i-2} + 28f_{i-3} - 5f_{i-4})
$$

$$
y_{i-3/2} = \frac{1}{64} \left( -y_i + 24y_{i-1} + 54y_{i-2} - 16f_{i-3} + 3f_{i-4} \right)
$$

#### **Métodos de Adams-BashforthFórmula predictora**

| $\mathbf n$    | $b_{0n}$ | $B_{1n}$ | $b_{2n}$ | $b_{3n}$ | $b_{4n}$ | Denominador | $\Sigma$   $b_{\rm in}$ |
|----------------|----------|----------|----------|----------|----------|-------------|-------------------------|
| $\overline{0}$ |          |          |          |          |          |             |                         |
| 1              | 3        | $-1$     |          |          |          |             |                         |
| $\overline{2}$ | 23       | $-16$    | 5        |          |          | 12          | 3,66                    |
| 3              | 55       | $-59$    | 37       | $-9$     |          | 24          | 6,66                    |
| $\overline{4}$ | 1901     | $-2774$  | 2616     | $-1274$  | 251      | 720         | 12,24.                  |

Coeficientes para el método de Adams-Bashforth

#### **Métodos de Adams-MoultonFórmula correctora**

| $\mathbf n$    | $b_{-1n}$ | $b_{0n}$ | $b_{1n}$ | $b_{2n}$     | $b_{3n}$ | $b_{4n}$ | Denominado | $\Sigma$ b <sub>in</sub> |
|----------------|-----------|----------|----------|--------------|----------|----------|------------|--------------------------|
| $\overline{0}$ |           |          |          |              |          |          | 2          |                          |
| 1              | 5         | 8        | $-1$     |              |          |          | 12         | 1,16                     |
| $\overline{2}$ | 9         | 19       | $-5$     | $\mathbf{1}$ |          |          | 24         | 1,41                     |
| 3              | 251       | 646      | $-264$   | 106          | $-19$    |          | 720        | 1,78                     |
| $\overline{4}$ | 2375      | 7135     | $-3990$  | 2410         | $-865$   | 135      | 7200       | 2,34                     |

Coeficientes para el método de Adams-Moulton

#### **Ejemplo de RK-2 para sistema de ecuaciones**

$$
x_{n+1} = x_n + \frac{1}{2}(K_{11} + K_{12})
$$
  
Usar h = 0,1  

$$
\begin{cases} x'=y \\ y'= -x \\ x(0) = 0 \\ y(0) = 1 \end{cases} \qquad y_{n+1} = y_n + \frac{1}{2}(K_{21} + K_{22})
$$
  

$$
x(0) = 0
$$
  

$$
y(0) = 1
$$

Donde,

$$
K_{11} = hf_1(x_0, y_0)
$$
  
\n
$$
K_{21} = hf_2(x_0, y_0)
$$
  
\n
$$
K_{12} = hf_1(x_0 + K_{11}, y_0 + K_{21})
$$
  
\n
$$
K_{22} = hf_2(x_0 + K_{11}, y_0 + K_{21})
$$

Si se tiene la siguiente ecuación diferencial de segundo orden:

$$
y'' = f(x)y' + g(x)y + h(x), \quad a \le x \le b
$$

Con las siguientes condiciones de borde:

$$
y(a) = \alpha, \qquad y(b) = \beta
$$

Si:

a)  $f(x)$ ,  $g(x)$  y  $h(x)$  son continuas en [a,b]. b)  $g(x) > 0$  en el intervalo [a,b].

Entonces:

El problema tiene una única solución.

Es posible convertir el problema anterioren un PVI. De esta manera se podríautilizar uno de los métodos para resolverPVI dados en clase.

PVI-1:

$$
y'' = f(x)y' + g(x)y + h(x), \quad a \le x \le b
$$
  
y(a) = \alpha, \qquad y'(a) = 0

PVI-2:

$$
y'' = f(x)y' + g(x)y + h(x), \quad a \le x \le b
$$
  
y(a) = 0, y'(a) = 1
## **PROBLEMAS DE VALOR DE FRONTERAMETODO DEL DISPARO**

Si y $1(x)$  es la solución del PVI-1 y y $2(x)$  es la solución del PVI-2, entonces:

$$
y(x) = y_1(x) + y_2(x) \frac{\beta - y_1(b)}{y_2(b)}, \quad y_2(b) \neq 0
$$

Es la única solución del PVF original.

## PROBLEMAS DE VALOR DE FRONTERA **METODO DEL DISPARO**

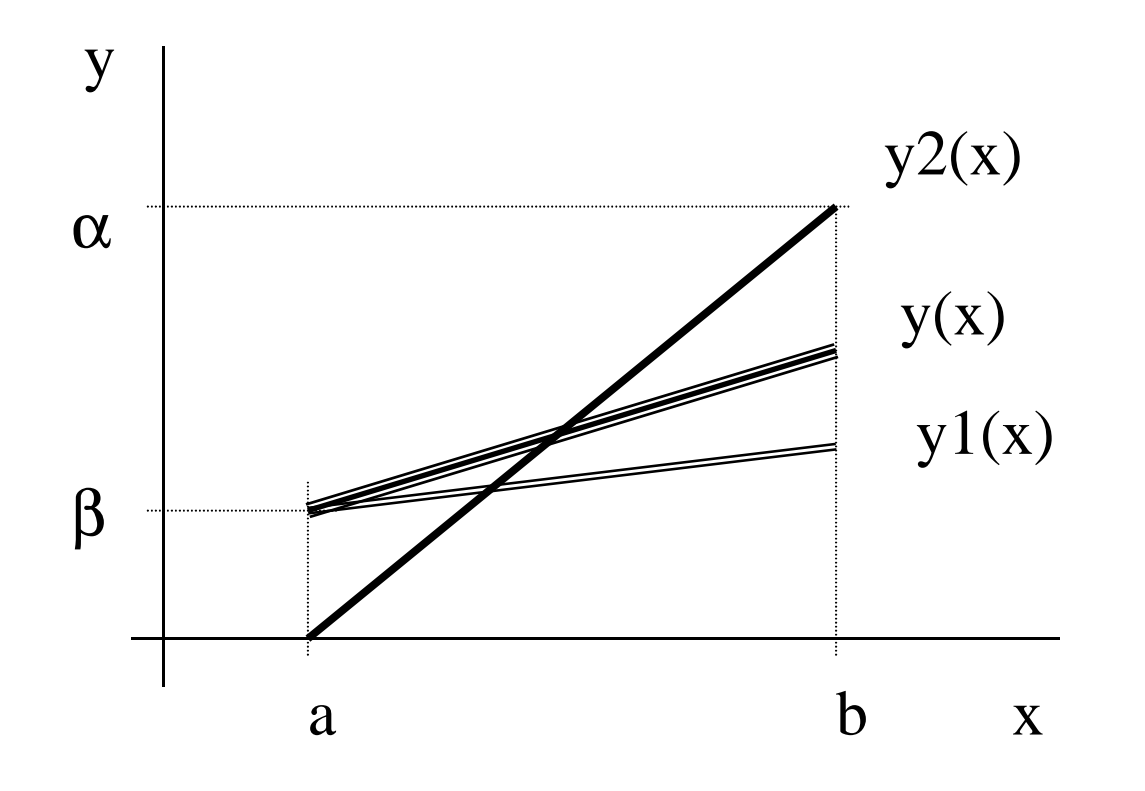